## SAP ABAP table ROXAX80050 {Generated Table for View V\_CMMD\_CDT4\_BW}

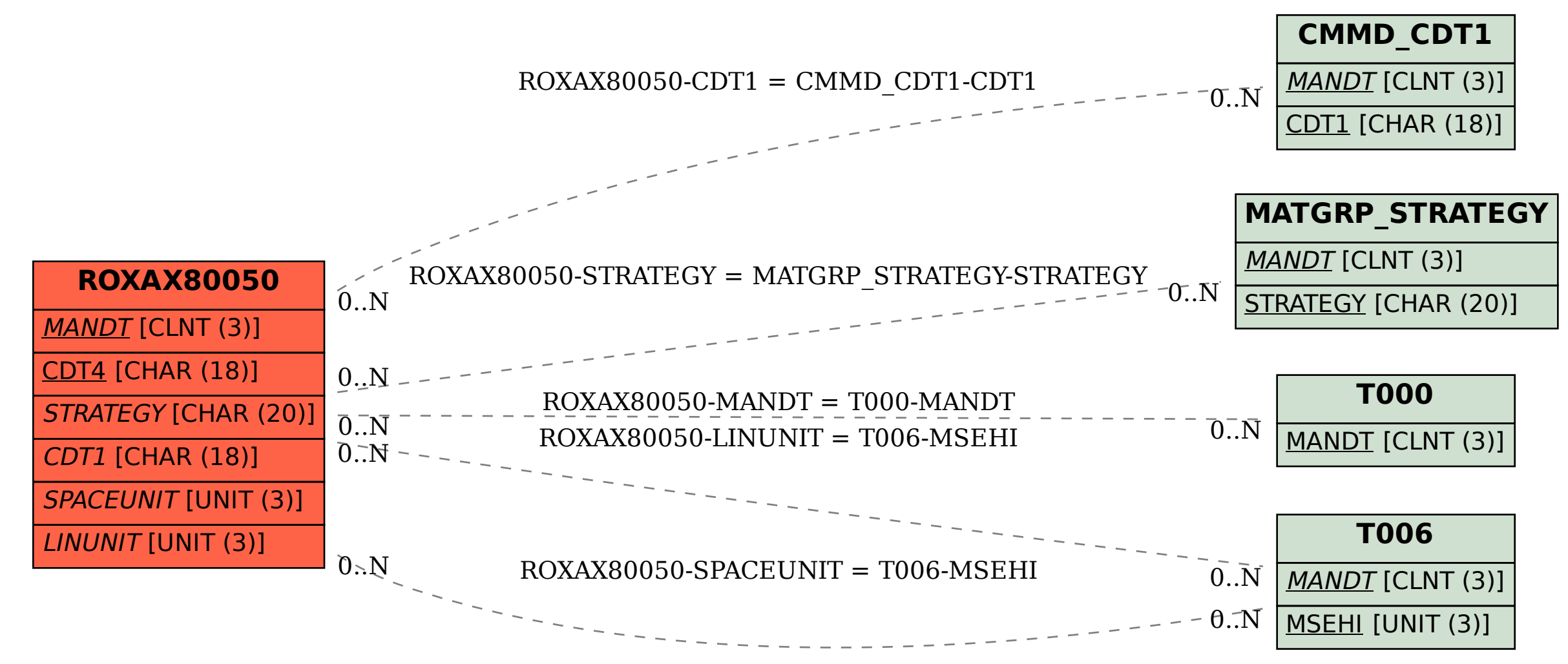